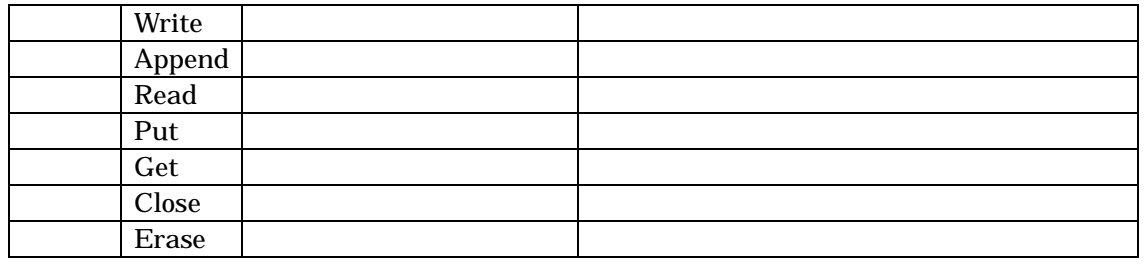

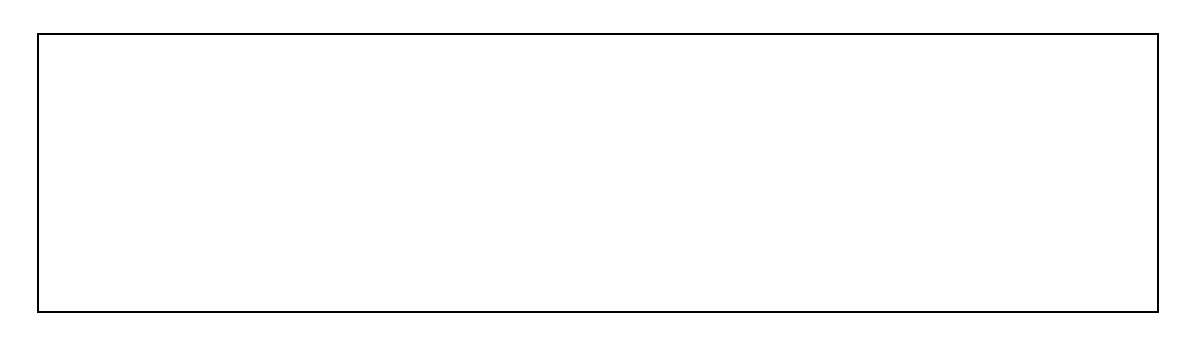

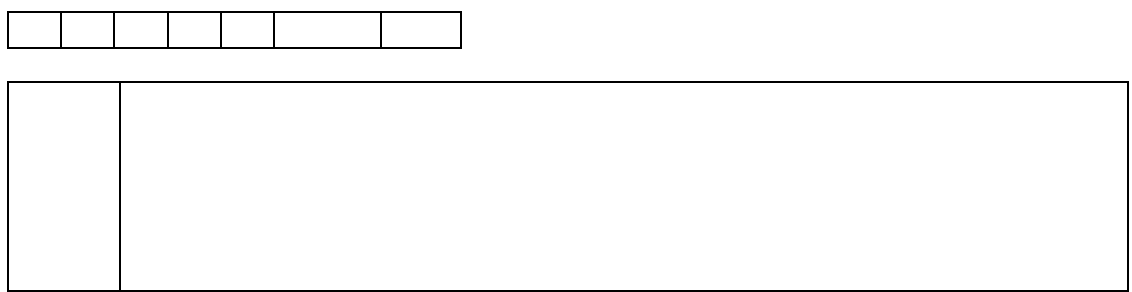

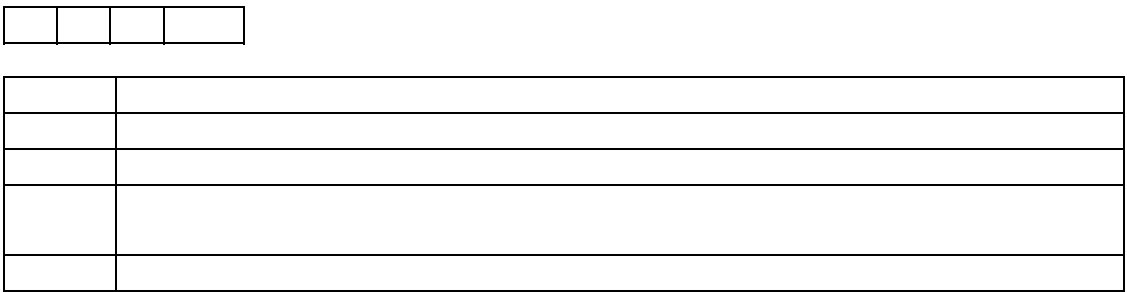

 $\sqrt{ }$ 

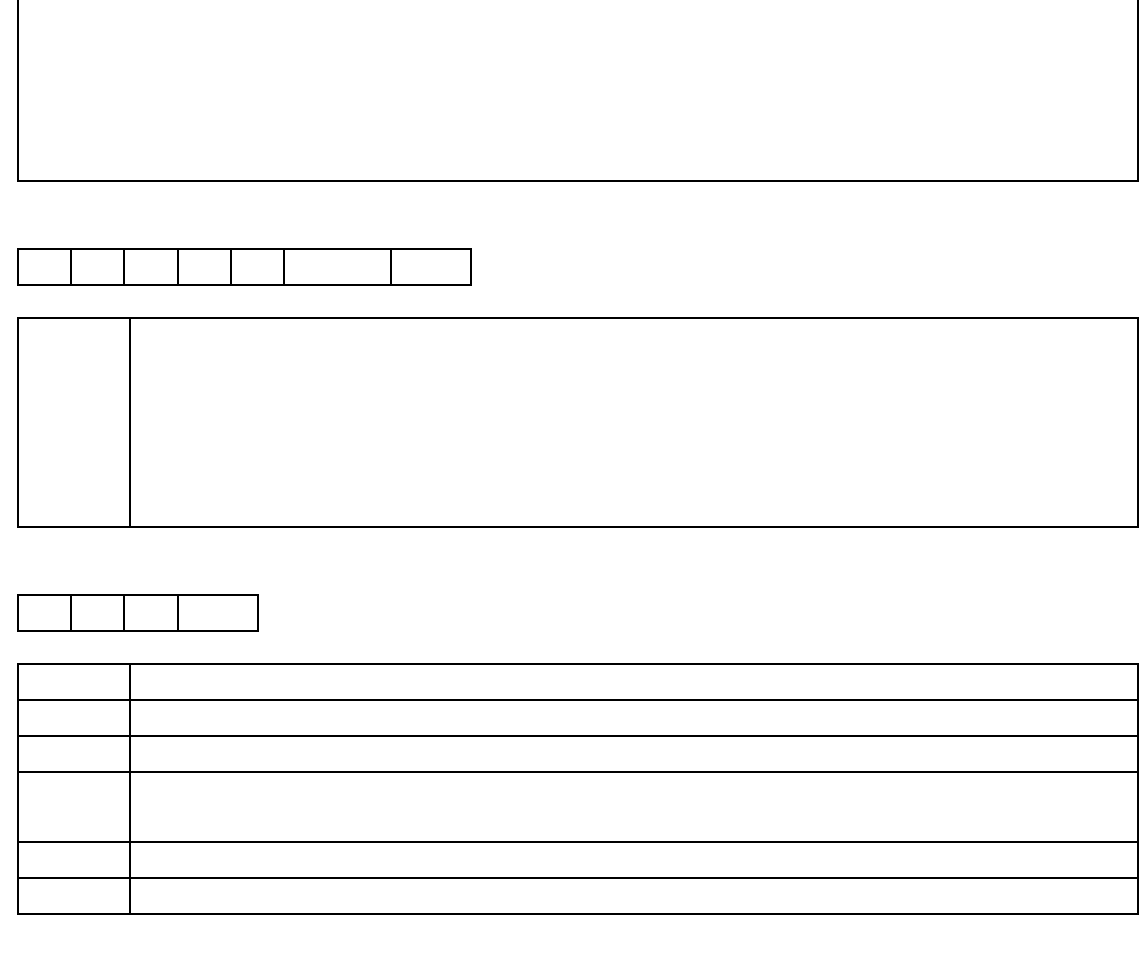

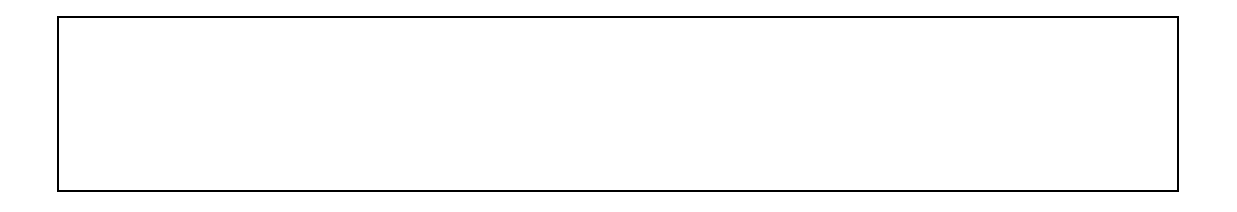

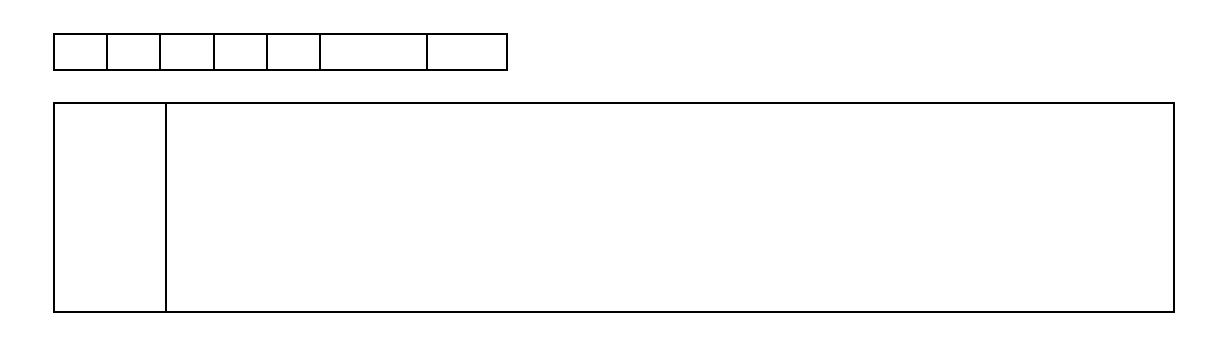

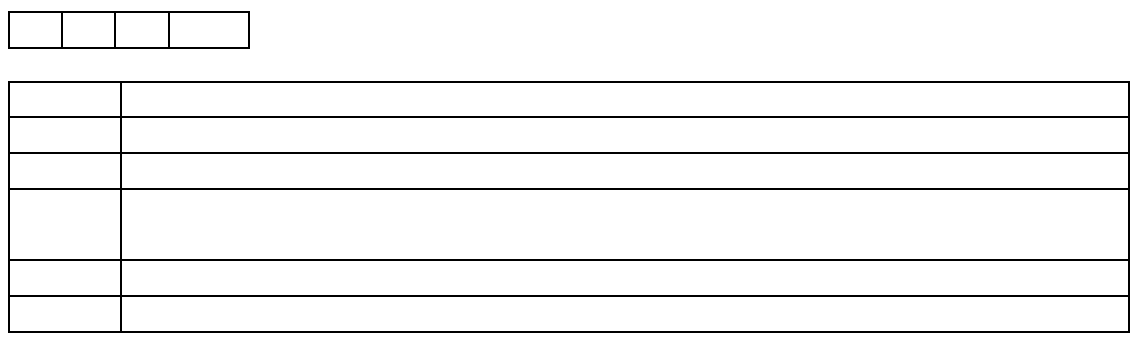

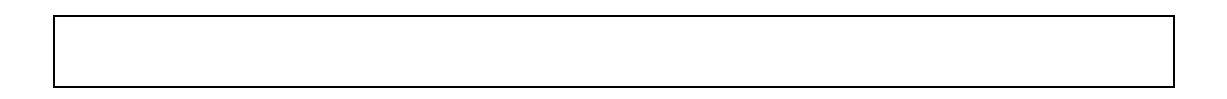

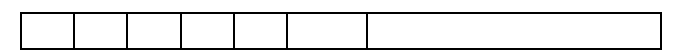

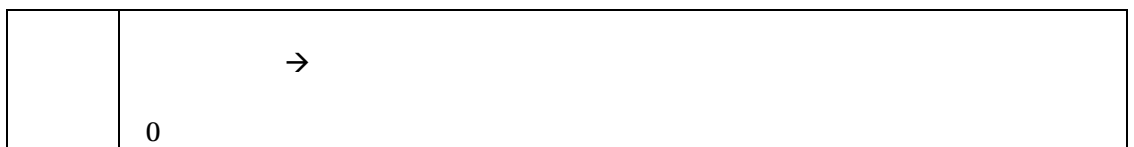

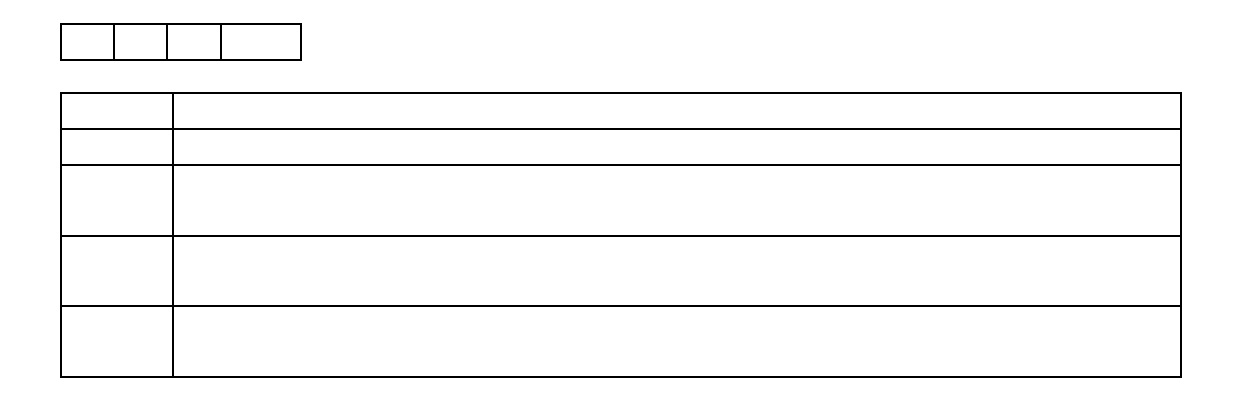

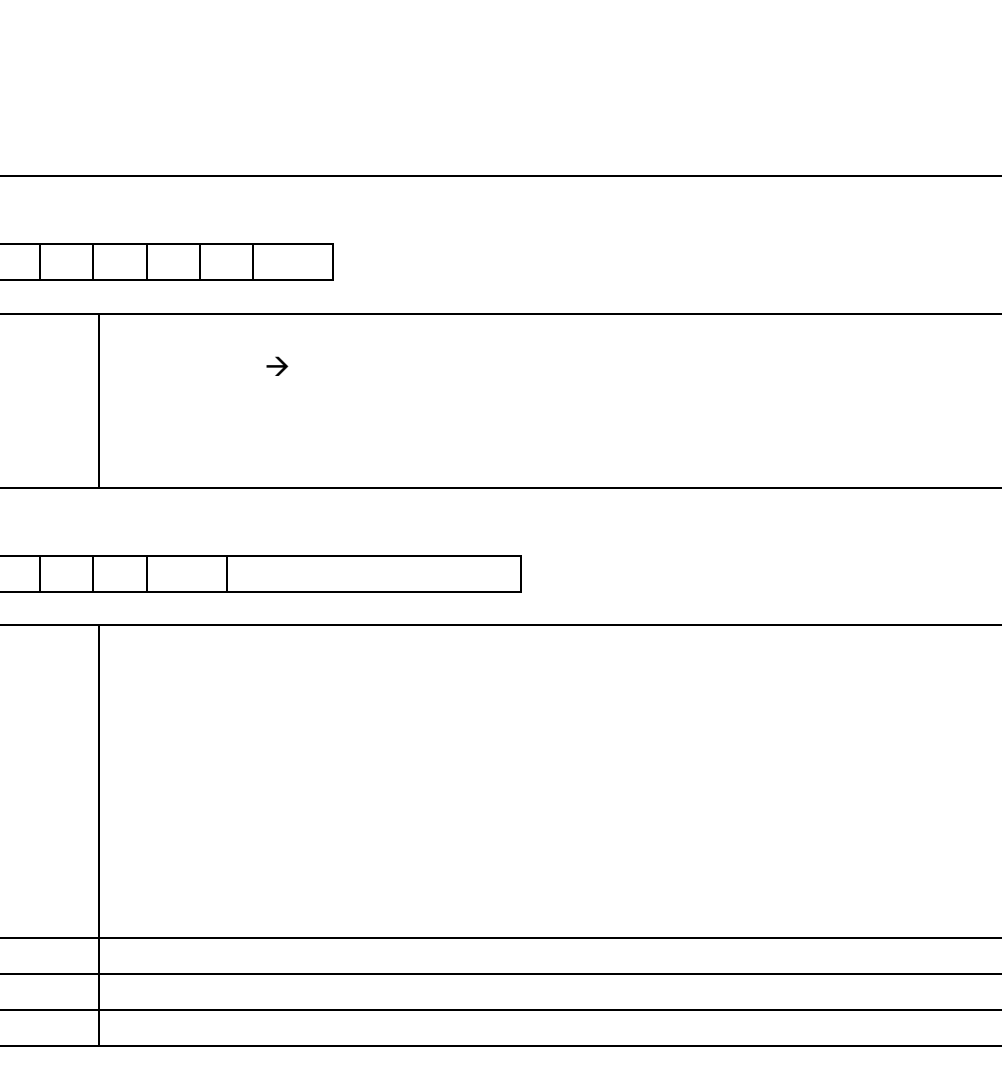

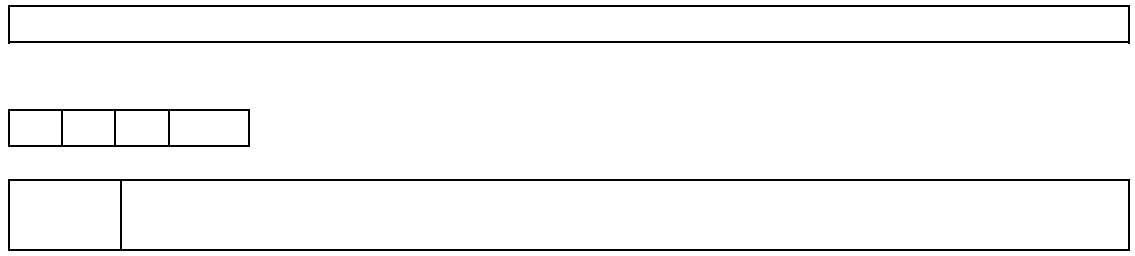

[X507017]4/5

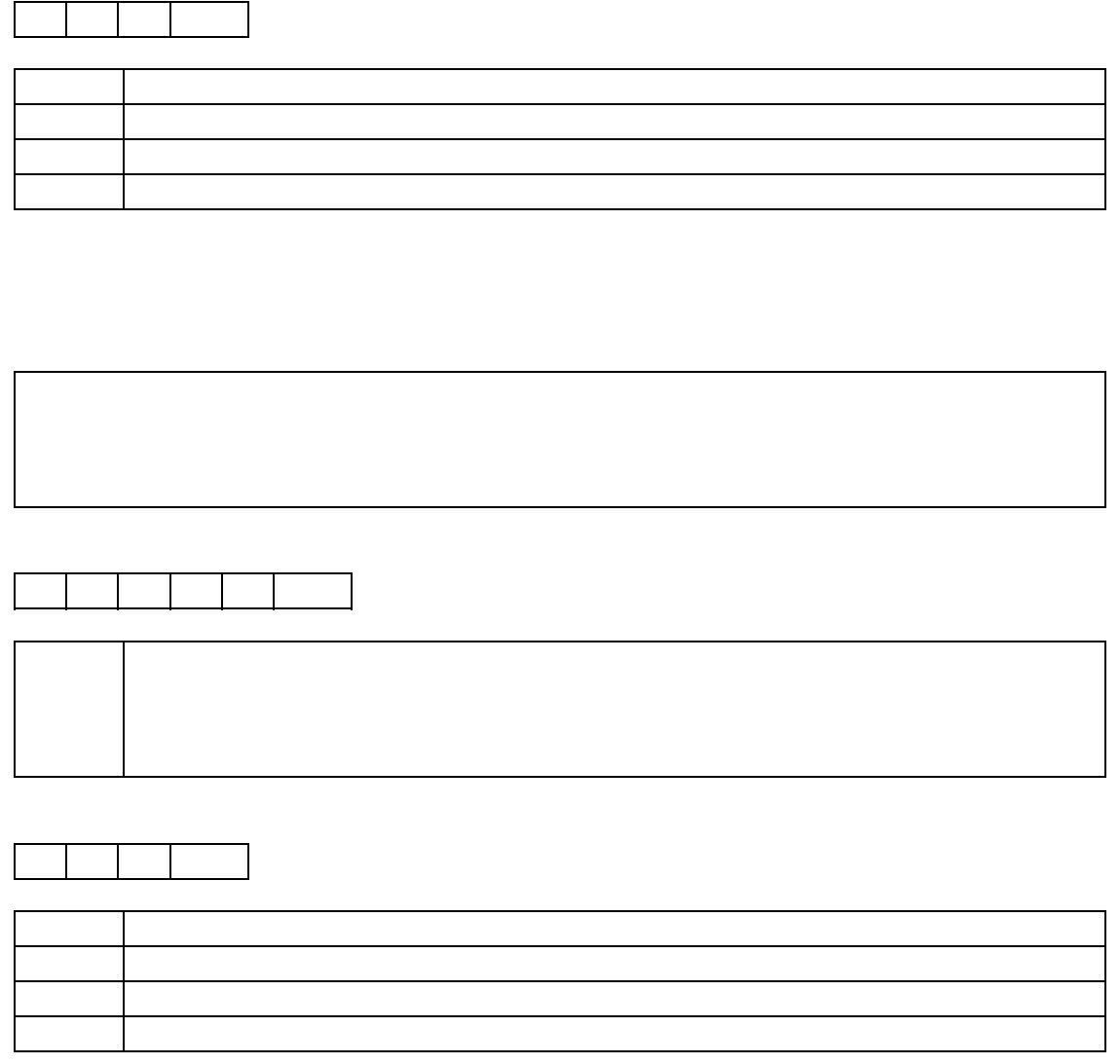